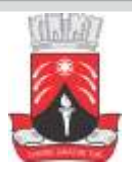

## PREFEITURA MUNICIPAL DE GUARABIRA - PB Concurso Público - 2015

NÍVEL MÉDIO/TÉCNICO

# INTÉRPRETE DE BRAILLE

### EXAME GRAFOTÉCNICO

### (Transcreva a frase abaixo no local indicado na sua Folha de Respostas)

Art. 18. Aorganização político-administrativa da República Federativa do Brasil compreende a União, os Estados, o Distrito Federal e os Municípios, todos autônomos, nos termos desta Constituição. CF/88.

### LEIA COM ATENÇÃO AS INSTRUÇÕES ABAIXO

1 - Verifique se este caderno contém **40 (quarenta)**questões de múltipla escolha, sendo Português de **01**a **15**, Informática de

**16**a **25**e Conhecimentos Específicos de **26**a **40**.

2 - Observe se há falhas ou imperfeições gráficas que causem dúvida. Caso existam, comunique imediatamente ao Fiscal de Sala.

3 - Verifique se os dados existentes na Folha de Resposta conferem com os dados do Cartão de Inscrição e da etiqueta afixada na sua carteira.

4 - Esta Prova tem duração de **4 (quatro)**horas. Não é permitida a saída do candidato antes de esgotado o tempo mínimo de **2 (duas)**horas.

5 - **É vetado, durante a prova, o intercâmbio ou empréstimo de material de qualquer natureza entre os candidatos, bem como o uso de celulares, calculadoras e/ou qualquer outro tipo de equipamento eletrônico. A fraude, ou tentativa, a indisciplina e o desrespeito às autoridades encarregadas dos trabalhos são faltas que eliminam o candidato.**

6 - **Assine**, ao sair da sala, a **Lista de Presença** e entregue o seu Caderno de Prova e a Folha de Respostas, devidamente assinada, ao Fiscal de Sala.

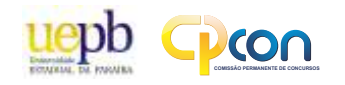

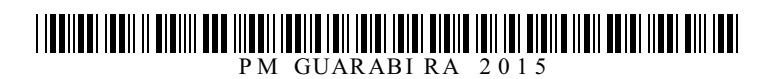

### I IODIIDDI IDDII II DIDIIII DOO IIIDDII IDDIID IDII IDIDI IDIDI DIDIID IDII IDI DIDIID IIDII DDIDI IIDDI DIII D

## PORTUGUÊS

#### **Texto 01 – ABorboleta Morena**

Todas as noites, ela, a borboleta morena, pousava na moldura do meu espelho. Ficava ali, de asas coladas, como duas mãos postas numa oração silenciosa. E, manhã cedo, quando ia tirar a barba, ela permanecia até o fim, para logo em seguida alçar voo, pela janela aberta, à procura do espaço que se derramava de luz. Então eu ficava com saudade da borboleta morena.

Nos dias que se seguiram, parece que se firmava um acordo entre nós dois. Não incomodávamos um ao outro. Anão ser um possível, quase evidente, namoro de olhos quietos. À primeira vez, eu pensei que ela fosse fugir de mim, espantada com a minha cara de meio-sono. No entanto, ela também estava despertando e, na certeza, murmurávamos coisas interiores, restos de noite, começo de novas horas, eu remoendo o dia de trabalho, o passo nas ruas e ela o espaço adejante que a chamava para as flores do jardim.

Quando fugia pela janela, pensava que não mais a visse de volta, para aquela comunhão no espelho. Mas, retornava sempre como um cartão de visita, recado de uma outra vida bem mais suave e leve. Pensei mesmo em perguntar-lhe se não queria fazer uma permuta. Eu voaria pela janela para a liberdade sem rastros e ela ficaria presa no meu escritório, espremida entre a papelada norotizante. Aborboleta morena se fazia de desentendida. E eu compreendia a sua ditosa fuga. [...]

MARACAJÁ, Robério. **Cerca de Varas,** Campina Grande: EDUEPB/Latus, 2014, p. 39.

#### **1ª QUESTÃO**

Analise as proposições, a seguir, e marque a alternativa adequada em que há relação com o texto.

- **I** O lirismo contido na subjetividade criativa do personagem/narrador.
- **II** Aimpossibilidade do fato narrado, pois um homem não pode namorar uma borboleta.
- **III** Os delírios de um poeta lírico que declara "um possível, quase evidente, namoro de olhos quietos".

Está(ão) correta(s), apenas:

- **a)** I e II
- **b)** I
- **c)** II
- **d)** I e III
- **e)** III

**2ª QUESTÃO**

O texto pode ser considerado um(a):

- **a)** Jornalístico, pois informa sobre a história de uma borboleta.
- **b)** Notícia, por narrar fatos do cotidiano.
- **c)** Depoimento, por narrar acontecimentos de vida do autor.
- **d)** Poema versificado, que trata do eu-lírico, atribuído ao seu próprio sentimento.
- **e)** Crônica poética, pelas imagens criadas e uso de figuras de linguagem.

#### **3ª QUESTÃO**

No enunciado "murmurávamos coisas interiores, **restos de noite, começo de novas horas"**, a expressão em destaque pode ser identificada como uma:

- **a)** Hipérbole, uma vez que há exagero no uso da linguagem.
- **b)** Metáfora, porque há uma comparação implícita, de ordem subjetiva.
- **c)** Metonímia, pois há a substituição de um termo por outro.
- **d)** Antítese, uma vez que apresenta sentidos opostos.
- **e)** Gradação, tendo em vista a relação de uma expressão com a outra.

#### **4ª QUESTÃO**

Marque a alternativa em que o enunciado transcrito NÃO apresenta sentido temporal.

- **a)** [...] para logo em seguida alçar voo, pela janela aberta, à procura do espaço que se derramava de luz.
- **b)** Todas as noites, ela, a borboleta morena, pousava na moldura do meu espelho.
- **c)** E, manhã cedo, quando ia tirar a barba ela permanecia até o fim, [...]
- **d)** Nos dias que se seguiram, parece que se firmava um acordo entre nós dois.
- **e)** Ficava ali, de asas coladas, como duas mãos postas, numa oração silenciosa.

## 

#### **5ª QUESTÃO**

Analise as proposições e marque a alternativa que indica sentimento de saudade, em relação ao enunciado: "**Então eu ficava com saudade da borboleta morena"**.

- **I** Quando fugia pela janela, pensava que não mais a visse de volta, para aquela comunhão no espelho.
- **II** [...] para logo em seguida alçar voo, pela janela aberta, à procura do espaço que se derramava de luz.
- **III** Mas, retornava sempre como um cartão de visita, recado de uma outra vida bem mais suave e leve.

Está(ão) correta(s), apenas:

- **a)** II **d)** III
- **b**) I **e**) I e III
	-

**c)** I e II

#### **6ª QUESTÃO**

Analise as proposições e marque a alternativa, em cujo enunciado há, EXCLUSIVAMENTE, qualificação, em relação à borboleta.

- **a)** E, manhã cedo, quando ia tirar a barba, ela permanecia até o fim, para logo em seguida, alçar voo, pela janela aberta.
- **b)** Ficava ali, de asas coladas, como duas mãos postas numa oração silenciosa.
- **c)** Todas as noites, ela, a borboleta morena, pousava na moldura do meu espelho.
- **d)** Anão ser um possível, quase evidente, namoro de olhos quietos.
- **e)** Aborboleta morena se fazia de desentendida. E eu compreendia a sua ditosa fuga.

#### **7ª QUESTÃO**

Aexpressão "No entanto, (linha 6) pode ser substituída, sem alterar seu sentido, por:

- **a)** Portanto
- **b)** Comumente
- **c)** Cotidianamente
- **d)** Quase sempre
- **e)** Mas, na verdade

#### **8ª QUESTÃO**

O narrador/personagem declara (2º parágrafo) haver um "acordo" entre ele e a personagem protagonista do texto. Marque a alternativa em cujo enunciado existe uma relação argumentativa, indicando uma progressão discursiva.

- **a)** Quando fugia pela janela, pensava que não mais a visse...
- **b)** Não incomodávamos uma ao outro.
- **c)** À primeira vez, eu pensei que ela fosse fugir...
- **d)** Anão ser um possível, quase evidente, namoro de olhos quietos.
- **e)** Eu voaria pela janela, para a liberdade sem rastros...

#### **9ª QUESTÃO**

No enunciado "Quando fugia pela janela, pensava que não mais a visse de volta, para aquela comunhão no espelho", pode-se afirmar:

- **I** Há um período composto com dois sujeitos implícitos.
- **II** Há uma oração subordinada, conectada por um pronome relativo.
- **III** O termo "a" faz referência à borboleta.

Analise as proposições e marque a(as) alternativa(s) adequada(s). Está(ão) correta(s), apenas.

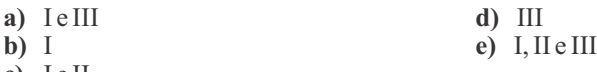

#### **c)** I e II

#### **10ª QUESTÃO**

Do enunciado "Pensei mesmo em perguntar-lhe se não queria fazer uma permuta", pode-se afirmar:

- **I** O termo "lhe" exerce a função sintática de objeto indireto.
- **II** O termo "se" apresenta uma relação de condição.
- **III** Aexpressão "queria fazer" pode ser substituída por "faria" sem alterar o sentido do enunciado.
- **IV-** O artigo "uma" não determina a palavra "permuta".

Analise as proposições e marque a(s) alternativa adequada. Está(ão) corretas, apenas.

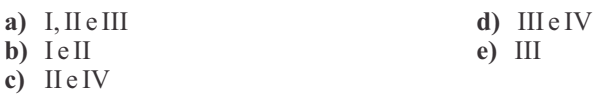

### <u> I IONINO I INDII II OIDIIII OO DIIDOOI INDIIN INII INDII INDII OIDII OO I IN OIDIIN IIDII OONI IIDOO OIDI IID</u>

#### **Texto 02 – Acrise purifica e faz crescer**

Acrise vem de crisol, recipiente onde se purifica o ouro das gangas. Acrisolar quer dizer purificar limpar o ouro das aderências que ao longo do tempo se incrustarem ao seu redor a ponto de escondê-lo, tirando-lhe todo o brilho.

O que era acidental parece ter se tornado essencial. Mas eis que surge a crise. Ela é dolorosa e libertadora. Produz a purificação do cerne. O que assumir indevidamente papel principal é relegado à sua função secundária.

Depois de qualquer crise, seja corporal, psíquica, moral ou religiosa, o ser humano renasce. Sai aliviado. Liberta energias poderosas que tornam a vida revigorada e cheia de sentido [...]

BOFF, Leonardo. **A força da Ternura**, Rio de Janeiro: Sextante, 2006, p. 105.

#### **11ª QUESTÃO**

No primeiro parágrafo do texto, predomina a função metalinguística, porque o autor:

- **a)** Usa a linguagem poética em um outro tipo de texto.
- **b)** Utiliza o próprio código para explicar um elemento do próprio texto, por meio da metalinguagem.
- **c)** Influencia o comportamento do leitor, fazendo-o aceitar as suas ideias.
- **d)** Objetiva, apenas, manter aberto o canal de comunicação, pois a informação é secundária.
- **e)** Manifesta a sua opinião, expressando subjetivamente, suas impressões.

#### **12ª QUESTÃO**

Marque V para verdadeira e F para falsa nas alternativas, em cujo enunciado contém uma ideia contraditória.

- **( )** O que era acidental parece ter se tornado essencial.
- **( )** Acrisolar quer dizer purificar e limpar o ouro das aderências...
- **( )** Ela é dolorosa e purificadora.
- **( )** O que assumira indevidamente papel principal é relegado à sua função secundária.

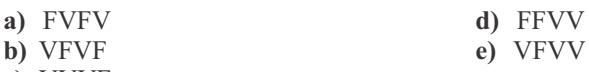

**c)** VVVF

#### **13ª QUESTÃO**

Do enunciado "Depois de qualquer crise, seja corporal, psíquica, moral ou religiosa, o ser humano renasce", pode-se afirmar que há um(a):

- **a)** Emprego de termos que, associados a outros, exprimem um sentido diferente do literal.
- **b)** Exagero por parte do autor como forma de dar maior expressividade a suas ideias.
- **c)** Leveza na linguagem, evitando grosseirismo ou palavras rudes, ocasionando falta de polidez.
- **d)** Processo gradativo, tendo em vista a sequência de ideias usadas pelo autor como recurso de estilo.
- **e)** Atribuição de características humanas a seres inanimados.

#### **14ª QUESTÃO**

Marque a alternativa que corresponde contextualmente ao sentido da palavra em destaque no enunciado, a seguir: "Liberta energias poderosas que tornam a vida **revigorada** e cheia de sentido".

- **a)** Desejosa por mudança
- **b)** Cheia de robustez
- **c)** Vivificada de novo
- **d)** Esperançosa por renovação
- **e)** Disposta a mudar

#### **15ª QUESTÃO**

Coloque Vpara verdadeira e F para falsa, na alternativa que corresponde ao sentido do cartaz, a baixo:

- **( )** Temos um país que, definitivamente, diz não ao trabalho infantil.
- **( )** O trabalho não compromete o futuro da criança.
- **( )** Aimagem do cartaz leva o leitor a refletir sobre o trabalho infantil.
- **( )** O trabalho infantil pode deixar marcas que a criança leva para a vida adulta.

Marque a alternativa correta

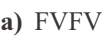

- **b)** FVVF
- **c)** VFVF
- **d)** FFVV
- **e)** VFVV

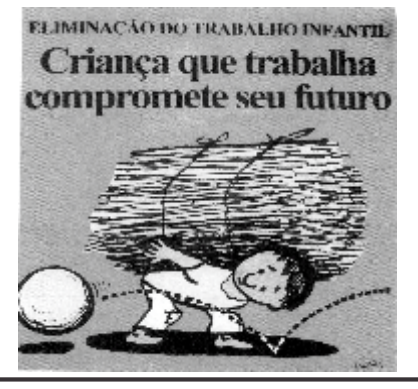

## <u> I ITENIE DI IERII II BIBIIII BEB III BEILIERII BIDI IERI IERI BIBII BIDI IBI BIBII BIBII BEIBI IIBII BIII IBI</u>

# INFORMÁTICA

#### **16ª QUESTÃO**

Atécnica que estende a capacidade de armazenamento da memória principal para além do seu tamanho real é chamada:

- **a)** Multitarefa
- **b)** Memória virtual
- **c)** Multiprocessamento
- **d)** Multiprogramação
- **e)** Multinúcleo

#### **17ª QUESTÃO**

ARAM de um microcomputador é um tipo de armazenamento:

- **a)** Volátil e temporário
- **b)** Não-volátil e primário
- **c)** Não-volátil e temporário
- **d)** Volátil e permanente
- **e)** Volátil e secundário

#### **18ª QUESTÃO**

O valor numérico (1000), equivale a:

- **a)**  $(10)_{10}$
- **b)**  $(8)_{8}$
- **c)**  $(8)_{10}$
- **d**)  $(10)$ <sub>s</sub>
- **e)**  $(10)_{20}$

#### **19ª QUESTÃO**

Que teclas de atalho são usadas para minimizar todas as janelas abertas e exibir a área de trabalho?

- **a)** Logotipo do Windows + D
- **b)** Logotipo do Windows + E
- **c)** Logotipo do Windows + F
- **d)** Logotipo do Windows + G
- **e)** Logotipo do Windows + A

#### **20ª QUESTÃO**

Supondo que o conteúdo de uma célula seja =F5:F9, e que esta célula esteja sendo editada com seu conteúdo selecionado por completo. O que aparece se as teclas de atalho que inserem o caractere de fixação de endereço de célula para arraste \$ forem pressionadas exatamente 3 vezes no LibreOffice Calc?

- **a)** =F\$5:F\$9 **b)** =\$F\$5:\$F\$9
- **c)** =\$F5:\$F9
- **d)** =\$F5:F\$9
- **e)** =F5:F9

#### **21ª QUESTÃO**

São, respectivamente, extensões de: arquivo de imagem, documento de texto do MS Office, documento de texto do Acrobat, apresentação MS Office, Corel Draw e hipertexto?

**a)** .jpeg, .doc, .pdf, .svg, .cdr e .htm **b)** .jpg, .docx, .png, .pptx, .svg e .svg **c)** .png, .docx, .pdf, .pptx, .cor e .htm **d)** .pdf, .odt, .png, .pptx, .cdr e .html **e)** .png, .docx, .pdf, .pptx, .cdr e .html

#### **22ª QUESTÃO**

Computadores conectados a uma rede LAN podem:

- **a)** Acessar o e-mail
- **b)** Ganhar mais recursos gráficos compartilhando uma GUI
- **c)** Compartilhar informações e/ou partes de equipamentos periféricos
- **d)** Ficar online
- **e)** Ter acesso a sistema de banco de dados

#### **23ª QUESTÃO**

No Windows, que combinação de teclas permite comutar de uma tarefa para outra é:

- **a)** Ctrl + Alt
- $b)$  Alt + Tab
- $c)$   $Ctr1 + C$
- **d)**  $Alt + F1$
- $e)$  Alt + Ctrl

#### **24ª QUESTÃO**

Ao se utilizar o Windows Explorer, ao se perceber um sinal de mais (+) na frente do nome de uma pasta, pode-se concluir que:

- **a)** Uma pasta está aberta
- **b)** Apasta contém subpastas
- **c)** Presença de num arquivo de texto
- **d)** Apasta permite somente leitura
- **e)** É possível adicionar uma pasta

#### **25ª QUESTÃO**

Considerando as seguintes afirmações acerca de um sistema operacional.

- **I** Um sistema operacional é executado de forma linear.
- **II** O núcleo do sistema operacional é responsável pela gerência dos recursos do hardware usados pelas aplicações.
- **III** Os drivers são componentes de um sistema operacional que permitem a interação com cada dispositivo físico.

Estão corretos apenas os itens:

**a)** II **b)** I **c)** I e II **d)** I, II e III **e)** II e III

# CONHECIMENTOS ESPECÍFICOS

#### **26ª QUESTÃO**

Considerando os aspectos históricos da pessoa com deficiência visual no Brasil, assinale a alternativa correta:

- **a)** O Instituto Benjamin Constant foi criado por D. Pedro II, em 1857, sendo o primeiro passo concreto no Brasil para garantir ao cego o direito à cidadania.
- **b)** O Instituto Benjamin Constant foi criado pelo Imperador D. Pedro II, através do Decreto Imperial n.º 1.428, de 12 de setembro de 1824, com o nome de Imperial Instituto dos Meninos Cegos, no Rio de Janeiro.
- **c)** O Instituto Benjamin Constant foi criado pelo professor Benjamin Constant, em 1854, na cidade do Rio de Janeiro, com o objetivo de alfabetizar crianças e jovens cegos.
- **d)** O Instituto Benjamin Constant foi criado pelo professor Benjamin Constant, em 12 de setembro de 1857, na cidade do Rio de Janeiro, com o objetivo de promover a integração social de crianças e jovens cegos ou com baixa visão.
- **e)** O Instituto Benjamin Constant foi criado pelo Imperador D. Pedro II, tendo sido inaugurado, solenemente, no dia 17 de setembro de 1854, com o nome de Imperial Instituto dos Meninos Cegos, na cidade do Rio de Janeiro.

#### **27ª QUESTÃO**

De acordo com a grafia Braille para Língua Portuguesa é correto afirmar que:

- **a)** O sistema Braille é um sistema de escrita em relevo constituído por 63 sinais formados por pontos, a partir do conjunto matricial de oito pontos.
- **b)** O sistema Braille é um sistema de escrita tátil constituído por 68 sinais formados por pontos, a partir do conjunto matricial de seis pontos.
- **c)** O sistema de escrita em relevo, conhecido pelo nome de Braille, é constituído por 63 sinais formados por pontos, a partir do conjunto matricial de seis pontos.
- **d)** O sistema Braille é um sistema de leitura e escrita tátil constituído por 73 sinais formados por pontos, a partir do conjunto matricial de seis pontos.
- **e)** O sistema Braille é um sistema de escrita tátil constituído por 63 sinais formados por pontos, a partir do conjunto matricial de oito pontos.

#### **28ª QUESTÃO**

Com relação à adaptação de textos para a transcrição em Braille, as Normas Técnicas recomendam que:

- **a)** O profissional deve efetuar a leitura parcial do texto a ser transcrito sendo fiel aos conteúdos.
- **b)** Efetuar a leitura integral do texto, mesmo que a transcrição seja de apenas parte do livro ou apostila. Indicar a diagramação mais adequada para o texto Braille, baseado no conteúdo da matéria e no nível escolar em questão.
- **c)** O profissional sempre pode modificar o texto original, utilizando tabelas, gráficos e mapas em relevo.
- **d)** Seja realizada por uma pessoa cega ou de baixa visão, usuária do sistema Braille e que domine algumas de suas diversas aplicações.
- **e)** Seja realizada por uma pessoa cega ou vidente, usuária do sistema Braille e que domine as suas diversas aplicações.

#### **29ª QUESTÃO**

Com relação à transcrição Braille, as Normas Técnicas recomendam que:

- **a)** A digitação de textos no microcomputador presta-se tanto à produção de material em clichês, quanto em impressoras computadorizadas. Este processo permite grande facilidade para correção, alteração do texto, mudança de diagramação etc.
- **b)** Seja feita apenas por uma pessoa vidente que domine o sistema Braille, assim como a gramática portuguesa.
- **c)** Seja confrontado o texto copiado com o texto original em tinta, obrigatoriamente realizado por uma pessoa vidente e uma pessoa cega.
- **d)** Seja feita por uma pessoa cega, de forma solitária. Permite assinalar, no próprio texto em Braille ou em papel à parte.
- **e)** A transcrição Braille deve ser feita apenas em papel, por uma pessoa cega ou vidente que domine o sistema Braille e a gramática portuguesa.

#### **30ª QUESTÃO**

Referente aos instrumentos utilizados para a escrita Braille é INCORRETO afirmar que:

- **a)** Areglete é constituída por celas de seis pontos com o auxílio da punção para formar a escrita Braille, manualmente.
- **b)** Escrita braille é feita manualmente com a reglete e o punção, com a máquina braille e/ou com a impressora braille.
- **c)** Com a reglete e o punção, a escrita é sempre feita da direita para a esquerda.
- **d)** Com a máquina Braille a escrita braille é feita da esquerda para a direita, como na escrita em tinta.
- **e)** Com a reglete e o punção, a escrita é sempre feita da esquerda para a direita, como na escrita à tinta.

## <u>T TERTIERI TERTI TI BIRINI BER INBETI TERTIB TEN TETEL TETEL BIRIN BIRI TEL BIRIT TIRIT BERETI TERT BITI TER</u>

#### **31ª QUESTÃO**

Marque a alternativa correta no que se refere aos programas intitulados leitores de tela:

- **a)** O leitor de tela JAWS é um software composto por um sistema que lê as informações dispostas na tela e por um sintetizador de voz para reconhecer comandos executados pelo usuário com deficiência visual. Enquanto que o NVDAé um software leitor de tela com código aberto, para o ambiente Windows, que disponibiliza síntese de voz em diversos idiomas, incluindo o português brasileiro.
- **b)** O sistema computacional Dosvox, baseado no uso intensivo de síntese de voz, desenvolvido pelo Núcleo de Computação Eletrônica da Universidade Federal do Rio de Janeiro (UFRJ) é um dos principais leitores de tela desenvolvido até o momento.
- **c)** O leitor de tela Orca é o leitor para ambiente gráfico Gnome mais utilizado no Windows.
- **d)** O virtual vision é um aplicativo inglês de tecnologia da síntese de voz, possibilitando a navegação por menus, telas e textos presentes em praticamente qualquer aplicativo.
- **e)** O Virtual Vision é um aplicativo americano da tecnologia de síntese de voz, um leitor de tela que interage com os aplicativos do Linux, possibilitando a navegação por menus, telas e textos presentes em praticamente qualquer aplicativo.

#### **32ª QUESTÃO**

Em conformidade com o Código Matemático Unificado para a Língua Portuguesa (CMU) é correto afirmar que:

- **a)** O sinal de "multiplicado por" é representado pelo ponto 2 5 6
- **b)** O sinal de multiplicação é representado pelos pontos 3 5 6
- **c)** O sinal de igualdade é representado pelos pontos 2 3 6
- **d)** O sinal de divisão é representado pelos pontos 2
- **e)** O sinal de subtração é representado pelos pontos 3 6

#### **33ª QUESTÃO**

Em conformidade com a Grafia Braille para a Língua Portuguesa, o sinal de *dois pontos* é representado pelos pontos:

**a)** 2 3

- **b)** 2 5
- **c)** 2 3 4
- **d)** 3 3 3
- **e)** 2 3 6

#### **34ª QUESTÃO**

Em conformidade com a Grafia Braille para a Língua Portuguesa, o sinal da letra *w* é representado pelos pontos:

- **a)** 1 2 4 5
- **b)** 1 2 3 6
- **c)** 2 4 5 6
- **d)** 2 3 4 5
- **e)** 2 3 5

#### **35ª QUESTÃO**

Em conformidade com a Grafia Braille para a Língua Portuguesa, o sinal de *maiúsculo* é representado pelos pontos:

- **a)** 3 5 6
- **b)** 4 6
- **c)** 3 4 5
- **d)** 1 3 5 6
- **e)** 1 4 6

#### **36ª QUESTÃO**

Em conformidade com o Código Matemático Unificado para a Língua Portuguesa (CMU), o sinal de *divisão* é representado pelos pontos Braille:

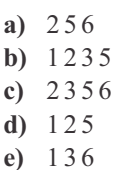

### 

#### **37ª QUESTÃO**

Em conformidade com a Grafia Braille para a Língua Portuguesa, assinale a alternativa INCORRETAreferente às letras com diacríticos:

- **a)** Aletra "ã" é representada pelos pontos 3 4 5
- **b)** Aletra "à" é representada pelos pontos 1 2 4 6
- **c)** Aletra "â" é representada pelos pontos 1 6
- **d)** Aletra "ó" é representada pelos pontos 3 5 6
- **e)** Aletra "á" é representada pelos pontos 1 2 3 5 6

#### **38ª QUESTÃO**

De acordo com a Grafia Braille para Informática, o sinal de  $\omega$  é representado pelos pontos:

- **a)** 1 2 5
- **b)** 2 3 4
- **c)** 1 3 5
- **d)** 1 5 6
- **e)** 1 5

#### **39ª QUESTÃO**

De acordo com o Manual Internacional de Musicografia Braille, é correto afirmar que:

- **a)** Os caracteres que formam as notas são constituídos dos pontos 1, 2, 4, e 5 e correspondem às letras d, e, f, g. Os valores se representam em combinações dos pontos 3 e 6, dentro da mesma célula Braille, nas quais se escrevem as notas.
- **b)** Os caracteres que formam as notas são constituídos dos pontos 1, 2, 4, e 5 e correspondem às letras a, e, f, g, h, i, m. Os valores se representam em combinações dos pontos 3 e 6, dentro da mesma célula Braille, nas quais se escrevem as notas.
- **c)** Os caracteres que formam as notas são constituídos dos pontos 1, 2, 4, e 5 e correspondem às letras d, e, f, g, h, i, j. Os valores se representam em combinações dos pontos 3 e 6, dentro da mesma célula Braille, nas quais se escrevem as notas.
- **d)** Os caracteres que formam as notas são constituídos dos pontos 1, 2, 4, e 5 e correspondem às letras f, g, h, i. Os valores se representam em combinações dos pontos 3 e 6, dentro da mesma célula Braille, nas quais se escrevem as notas.
- **e)** Os caracteres que formam as notas são constituídos dos pontos 1, 2, 4, e 5 e correspondem às letras d, e, f, g, h, i, j. Os valores se representam em combinações dos pontos 5 e 6, dentro de células Braille diferentes, nas quais se escrevem as notas.

#### **40ª QUESTÃO**

Para facilitar a aplicação dos símbolos da Grafia Química Braille para Uso no Brasil, orientam-se professores, transcritores e usuários que observem o seguinte:

- **a)** Os sinais operatórios e os símbolos de relação numérica do CMU, são antecedidos, entretanto não são seguidos de cela vazia.
- **b)** Nas representações das fórmulas de substâncias químicas sempre se usa caixa alta.
- **c)** Em textos científicos se utiliza estenografia para evitar confusões na leitura.
- **d)** Em ciências, utilizam-se ícones com significados específicos para representar condições que merecem atenção especial. Seu objetivo é transmitir uma informação de modo imediato. Esses ícones, apesar de apresentarem similaridades, não têm representação única.
- **e)** Em textos científicos sempre se utiliza estenografia para evitar confusões na leitura.